# **pytest-ordering Documentation** *Release 0.5*

**Frank Tobia**

**Nov 04, 2017**

### **Contents**

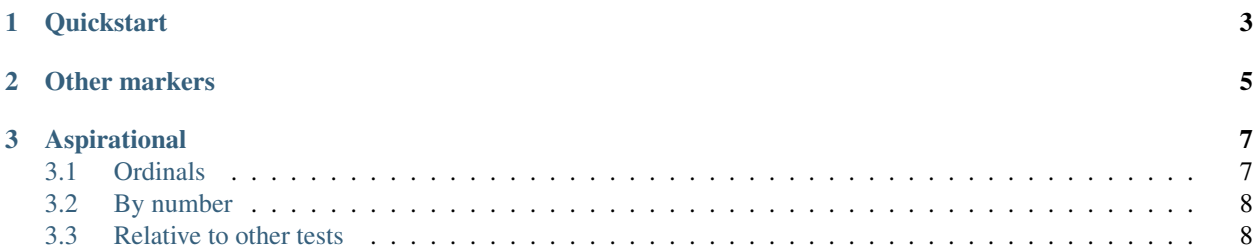

pytest-ordering is a pytest plugin to run your tests in any order that you specify. It provides custom [markers](https://pytest.org/latest/mark.html) that say when your tests should run in relation to each other. They can be absolute (i.e. first, or second-to-last) or relative (i.e. run this test before this other test).

Note: pytest-ordering is currently alpha-quality software. Notably, some of this documentation may be aspirational in nature. If something you read here isn't currently implemented, rest assured that I am working on it (or feel free to ping me: [https://github.com/ftobia\)](https://github.com/ftobia)

## CHAPTER<sup>1</sup>

#### **Quickstart**

<span id="page-6-0"></span>Ordinarily pytest will run tests in the order that they appear in a module. For example, for the following tests:

```
def test_foo():
   assert True
def test_bar():
   assert True
```
Here is the output:

```
$ py.test test_foo.py -vv
============================= test session starts ==============================
platform darwin - Python 2.7.5 - py-1.4.20 - pytest-2.5.2 - env/bin/python
collected 2 items
test_foo.py:2: test_foo PASSED
test_foo.py:6: test_bar PASSED
=========================== 2 passed in 0.01 seconds ===========================
```
With pytest-ordering, you can change the default ordering as follows:

```
import pytest
@pytest.mark.order2
def test_foo():
   assert True
@pytest.mark.order1
def test_bar():
   assert True
```

```
$ py.test test_foo.py -vv
============================ test session starts ===============================
```

```
platform darwin -- Python 2.7.5 -- py-1.4.20 -- pytest-2.5.2 -- env/bin/python
plugins: ordering
collected 2 items
test_foo.py:7: test_bar PASSED
test_foo.py:3: test_foo PASSED
=========================== 2 passed in 0.01 seconds ===========================
```
This is a trivial example, but ordering is respected across test files.

## CHAPTER 2

Other markers

<span id="page-8-0"></span>You can also use markers such as "first", "second", "last", and "second\_to\_last":

```
import pytest
@pytest.mark.second_to_last
def test_three():
   assert True
@pytest.mark.last
def test_four():
   assert True
@pytest.mark.second
def test_two():
   assert True
@pytest.mark.first
def test_one():
   assert True
```

```
$ py.test test_foo.py -vv
============================= test session starts ==============================
platform darwin -- Python 2.7.5 -- py-1.4.20 -- pytest-2.5.2 -- env/bin/python
plugins: ordering
collected 4 items
test_foo.py:17: test_one PASSED
test_foo.py:12: test_two PASSED
test_foo.py:3: test_three PASSED
test_foo.py:7: test_four PASSED
============================= 4 passed in 0.02 seconds ==========================
```
# CHAPTER 3

### Aspirational

<span id="page-10-0"></span>This section is for functionality I'd like to implement. Documentation-driven design :)

### <span id="page-10-1"></span>**3.1 Ordinals**

```
import pytest
@pytest.mark.run('second-to-last')
def test_three():
   assert True
@pytest.mark.run('last')
def test_four():
   assert True
@pytest.mark.run('second')
def test_two():
   assert True
@pytest.mark.run('first')
def test_one():
    assert True
```

```
$ py.test test_foo.py -vv
============================= test session starts ==============================
platform darwin - Python 2.7.5 - py-1.4.20 - pytest-2.5.2 - env/bin/python
plugins: ordering
collected 4 items
test_foo.py:17: test_one PASSED
test_foo.py:12: test_two PASSED
test_foo.py:3: test_three PASSED
test_foo.py:7: test_four PASSED
```
=========================== 4 passed in 0.02 seconds ===========================

### <span id="page-11-0"></span>**3.2 By number**

```
import pytest
@pytest.mark.run(order=-2)
def test_three():
   assert True
@pytest.mark.run(order=-1)
def test_four():
   assert True
@pytest.mark.run(order=2)
def test_two():
   assert True
@pytest.mark.run(order=1)
def test_one():
   assert True
```

```
$ py.test test_foo.py -vv
============================= test session starts ==============================
platform darwin -- Python 2.7.5 -- py-1.4.20 -- pytest-2.5.2 -- env/bin/pythonplugins: ordering
collected 4 items
test_foo.py:17: test_one PASSED
test_foo.py:12: test_two PASSED
test_foo.py:3: test_three PASSED
test_foo.py:7: test_four PASSED
=========================== 4 passed in 0.02 seconds ===========================
```
#### <span id="page-11-1"></span>**3.3 Relative to other tests**

```
import pytest
@pytest.mark.run(after='test_second')
def test_third():
   assert True
def test_second():
   assert True
@pytest.mark.run(before='test_second')
def test_first():
   assert True
```
\$ py.test test\_foo.py -vv ============================= test session starts ============================== platform darwin  $-$  Python 2.7.5  $-$  py-1.4.20  $-$  pytest-2.5.2  $-$  env/bin/python plugins: ordering collected 3 items test\_foo.py:11: test\_first PASSED test\_foo.py:7: test\_second PASSED test\_foo.py:4: test\_third PASSED ========================== 4 passed in 0.02 seconds ============================